## **Comcast Cable Box Hard Reset**>>>CLICK HERE<<<

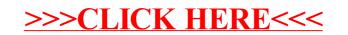